Python and Machine Learning: How to use algorithms to create yara rules with a malware zoo for hunting

PassTheSalt 2018

#### Who's who

- Sebastien Larinier (ceo of SCTIF)
- @sebdraven, slarinier@gmail.com
- DFIR, malware analysis
- Honeynet project chapter France and co organizer of Botconf
- Francomisp, Yeti and some open source stuffs here: <https://github.com/sebdraven>

#### Topics

- Malwares PE format
- Clustering
- Yara and Hunting

## PE format: definitions and generalities

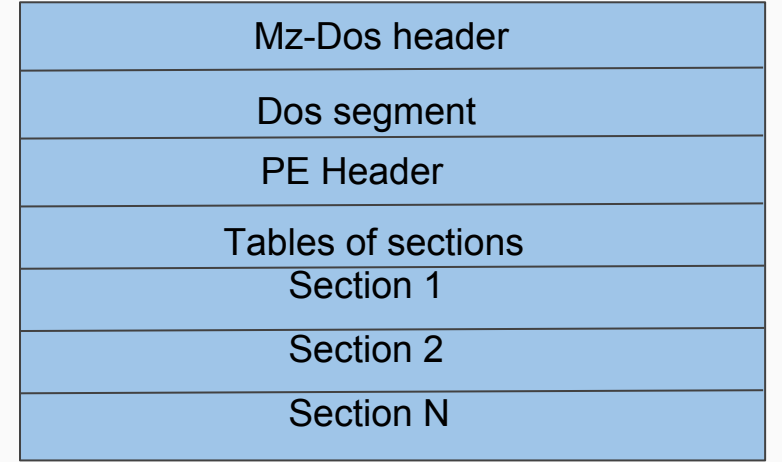

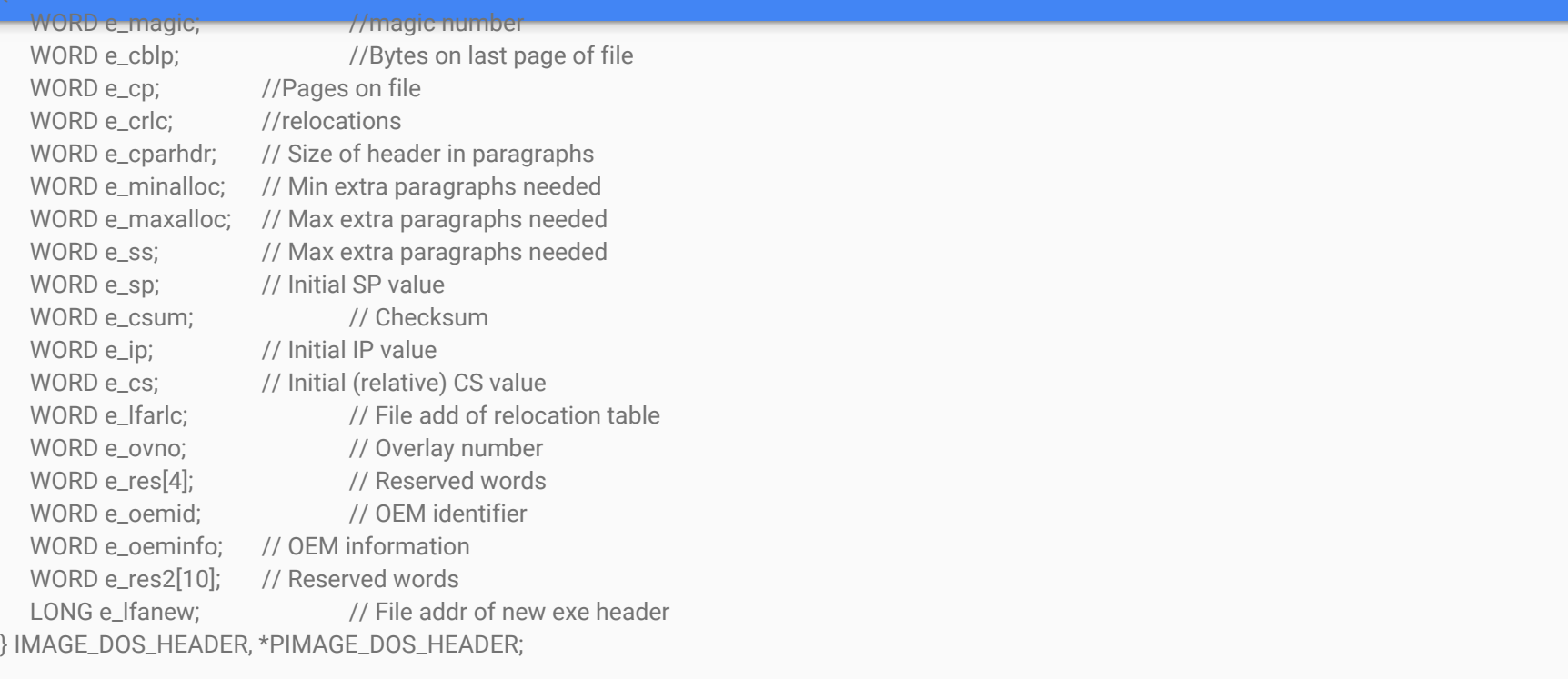

#### Pe Format

● PE header

typedef struct \_IMAGE\_NT\_HEADERS { DWORD Signature; IMAGE\_FILE\_HEADER FileHeader; IMAGE\_OPTIONAL\_HEADER OptionalHeader; } IMAGE\_NT\_HEADERS, \*PIMAGE\_NT\_HEADERS;

PE\0\0

● PE header

typedef struct \_IMAGE\_FILE\_HEADER { WORD Machine; WORD NumberOfSections; DWORD TimeDateStamp; DWORD PointerToSymbolTable; DWORD NumberOfSymbols; WORD SizeOfOptionalHeader; WORD Characteristics; } IMAGE\_FILE\_HEADER, \*PIMAGE\_FILE\_HEADER;

● PE header

Typedef struct \_IMAGE\_OPTIONAL\_HEADER {

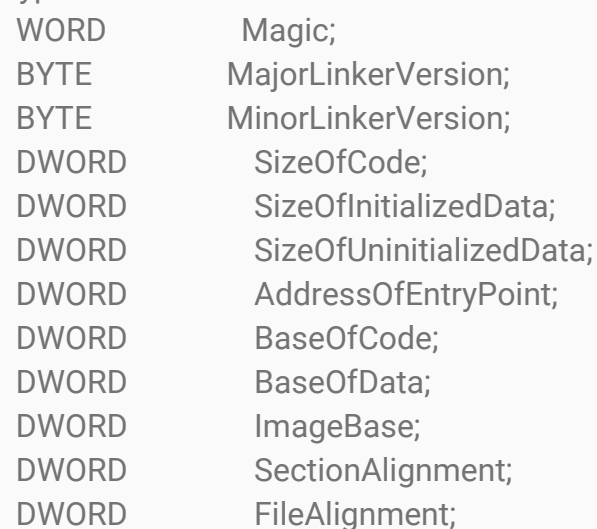

WORD MajorOperatingSystemVersion; WORD MinorOperatingSystemVersion; WORD MajorImageVersion; WORD MinorImageVersion; WORD MajorSubsystemVersion; WORD MinorSubsystemVersion; DWORD Win32VersionValue; DWORD SizeOfImage; DWORD SizeOfHeaders: DWORD CheckSum; WORD Subsystem; WORD DIICharacteristics;

- DWORD SizeOfStackReserve;
- DWORD SizeOfStackCommit;
- DWORD SizeOfHeapReserve;
- DWORD SizeOfHeapCommit;
- DWORD LoaderFlags;
- DWORD NumberOfRvaAndSizes;

 IMAGE\_DATA\_DIRECTORY DataDirectory[IMAGE\_NUMBEROF\_DIRECTORY\_ENTRIES]; } IMAGE\_OPTIONAL\_HEADER, \*PIMAGE\_OPTIONAL\_HEADER;

#### Pe Format

● Pe Header

typedef struct \_IMAGE\_DATA\_DIRECTORY {

DWORD VirtualAddress;

DWORD Size;

} IMAGE\_DATA\_DIRECTORY,\*PIMAGE\_DATA\_DIRECTORY;

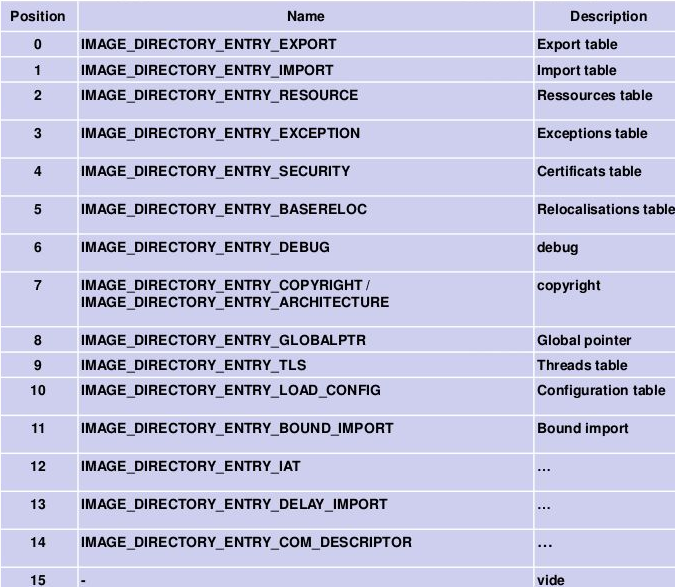

#### ● Table of sections

typedef struct \_IMAGE\_SECTION\_HEADER { BYTE Name[IMAGE\_SIZEOF\_SHORT\_NAME]; union { DWORD PhysicalAddress; DWORD VirtualSize; } Misc; DWORD VirtualAddress; DWORD SizeOfRawData; DWORD PointerToRawData; DWORD PointerToRelocations; DWORD PointerToLinenumbers; WORD NumberOfRelocations; WORD NumberOfLinenumbers; DWORD Characteristics; } IMAGE\_SECTION\_HEADER, \*PIMAGE\_SECTION\_HEADER;

#### Pe Format

- Imports table
	- Functions used by the binary from external lib
- Exports table
	- Functions shared by the binary (basically DLLs)
- Ressources Tables
	- icons, strings, langage using

#### Pe Format

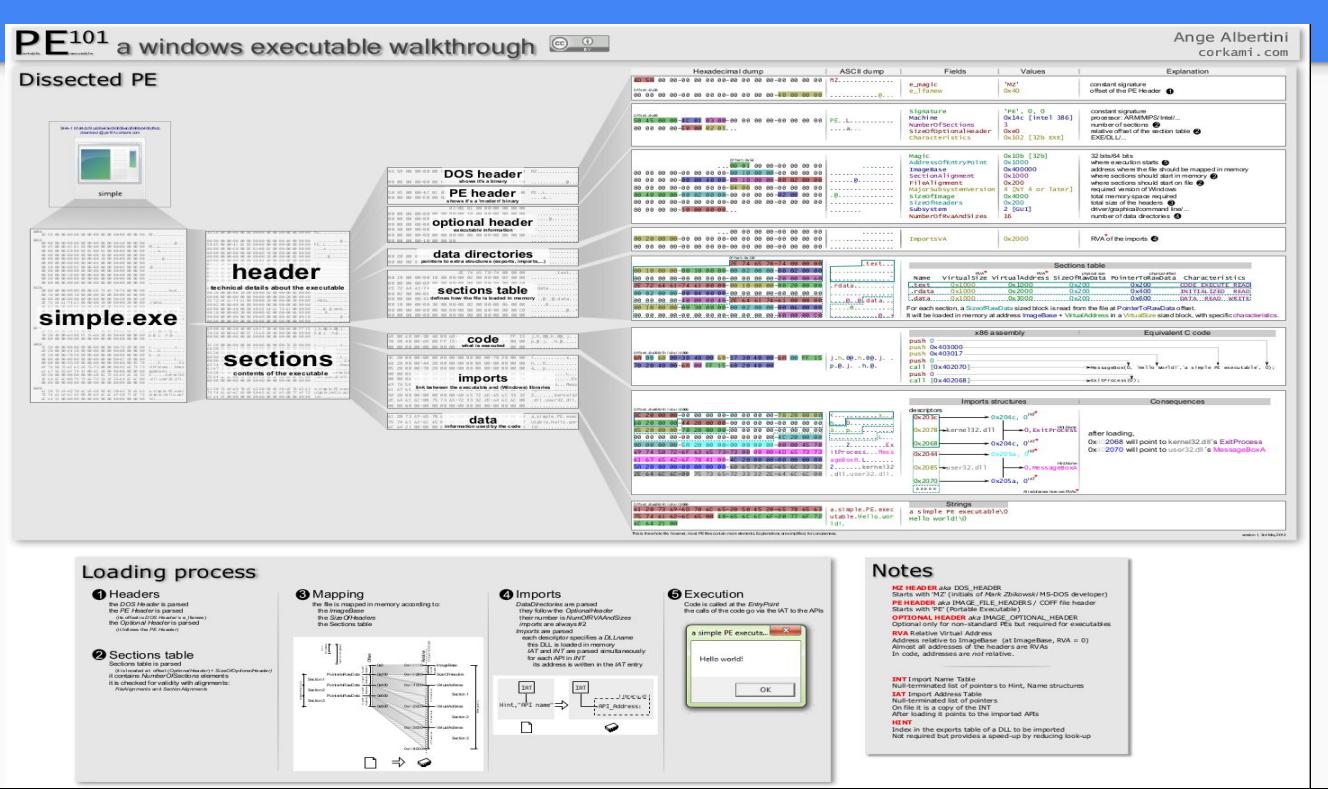

## Few words about machine learning algorithms

#### Clustering vs Classification

- Clustering: Automatic grouping of similar objects into sets.
- Classification: Identifying the category an object belongs to

So clustering is applied on dataset unlabeled and classification on dataset labeled

#### Algorithms

So usually, for classification (on labeled dataset) we use supervised algorithms.

And for clustering (on unlabeled dataset) we use unsupervised algorithms.

#### Vector of features

When using machine learning algorithms, the inputs are vectors of features. A vector of features describes the characteristics of an object.

Differents features of a malware can be:

- The size
- The imports table
- The number of sections
- The entropy of the file
- The entropy by section
- ...

#### Similarities and distance

Two objects with a small distance between them are similar.

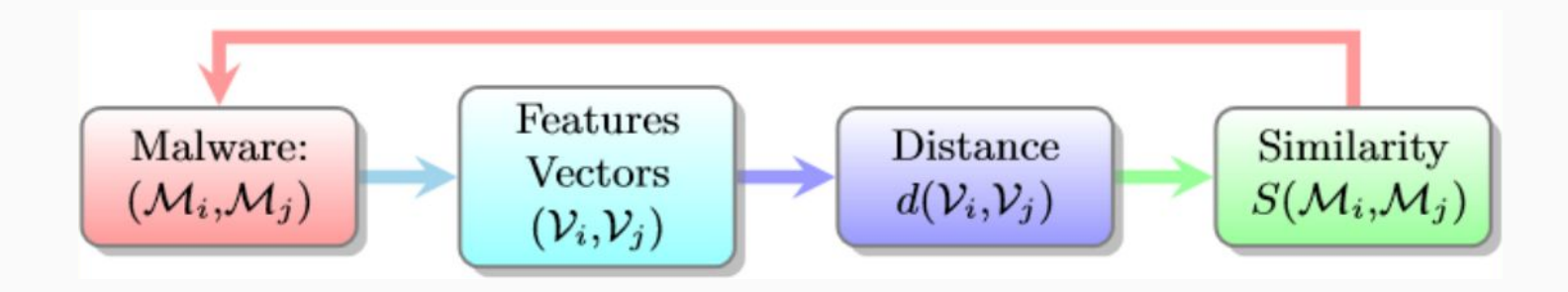

#### For this presentation

Here we mix the previous concepts: we use unsupervised algorithms on a labeled dataset.

Because we want to have clusters with similar malwares to generate yara rules on each cluster.

## Malwares and Clustering

#### Why clustering malware ?

- Create signatures to catch a complete family
- Minimize false positives
- Hunting campaigns

### Fuzzy hashing

● Fuzzy hashing: ssdeep

The idea is to create a signature for each file you want to compare and then, make a comparison based on edition distance between those signatures.

Examples on PlugX

5b183e99ed532cb143c55ded6a46f5b0545c575f6b54b25afbb04b0bbf40170c

302b1196dbe7d90effe72de832e0696016ea69a7a6915217081f013c1db7bc37

## Fuzzy hashing

Ssdeep format:

*chunksize:chunk:double\_chunk 6144:z4lRkAehaKuqT+FXErGKhVPBD3A29ELNLnqpC+:zkWAehJuqTvbV5OLIpD*

*6144:z4lRkAehaKuqT+FXErGKhVPBD3A2LLOfY2axu/oI4R6ZDIB:zkWAehJuqTv bV5D2dsRHB*

75 % of matching between the two signatures

#### **Limitations**

Signature A with chunk size A' and Signature B witch chunk size B'

If  $B' \models A'$ :

Then

match(A,B) is 0

So if the code of two malwares is the same and one has a section with garbage data, the result of the matching is 0

#### PeHash

The concept of [PeHash](https://www.usenix.org/legacyurl/pehash-novel-approach-fast-malware-clustering-0) is to use the characteristics of PE format to make a clustering.

The clustering is possible because the hash depends on an approximation of Kolmogorov complexity.

But it's impossible to compute a distance between two files. It's equal or not.

#### ImpHash and ImpFuzzy

The idea of this clustering is that if two malwares have the same import table or near, they are from the same family because they use the same functions (network,system, I/O…)

```
Imphash = md5( Import Table of PE)
```
ImpFuzzy = ssdeep(Import Table of PE)

The major disadvantage is if two malwares have the same symbols but not in the same order, their imphash are different and their Impfuzzy match at 40 %

#### Polichombr, Machoc and r2graphity

Each technic disass the binary, generate the graph flow and compare them.

Polochombr and Machoc process a fuzzy hash on the graph flow instructions.

R2graphity is used to print the differents graphs.

The major disadvantage is the scalability. Indeed, comparing the graph flow signatures together has a complexity of n2 (n = number of signatures)

### Our Strategy

For the scalability we decided to use two algorithms:

- Dbscan
- K-means

And the following dataset :

<https://github.com/ytisf/theZoo>

We decided to check those unsupervised algorithms on a dataset labeled to verify some hypothesis

#### Our strategy

- Construct the best vector of features on this dataset
- **•** Generate yara rule by cluster
- **•** Generalize the system

## Algorithms Dbscan - Kmeans

#### K Means Algorithm

The KMeans algorithm clusters data by trying to separate samples in n groups of equal variance, minimizing a criterion known as the inertia or within-cluster sum-of-squares. This algorithm requires the number of clusters to be specified. It scales well to large number of samples and has been used across a large range of application areas in many different fields.

The k-means algorithm divides a set of N samples X into K disjoint clusters C, each described by the mean  $\mu_i$  of the samples in the cluster. The means are commonly called the cluster "centroids"; note that they are not, in general, points from X, although they live in the same space. The K-means algorithm aims to choose centroids that minimise the inertia, or within-cluster sum of squared

criterion:

$$
\sum_{i=0}^{\infty} \min_{\mu_j \in C} (||x_j - \mu_i||^2)
$$

#### K Means Algorithm

First step:

- We choose the number of cluster
- We choose the initial centroids in three ways:
	- With k-mean ++ init, the algorithm chooses k centroids in processing an index called inertia in a loop and choose the better value
	- Randomly, the algorithm chooses k centroids in the matrix
	- Nparray, the user chooses the k centroids

#### K Means Algorithm

Second step:

● The algorithm calculates distance between k- centroids and all vectors in the matrix and constructs k clusters minimizing inertia with k centroids and the nearest vectors with this k centroid

#### K-Means Example

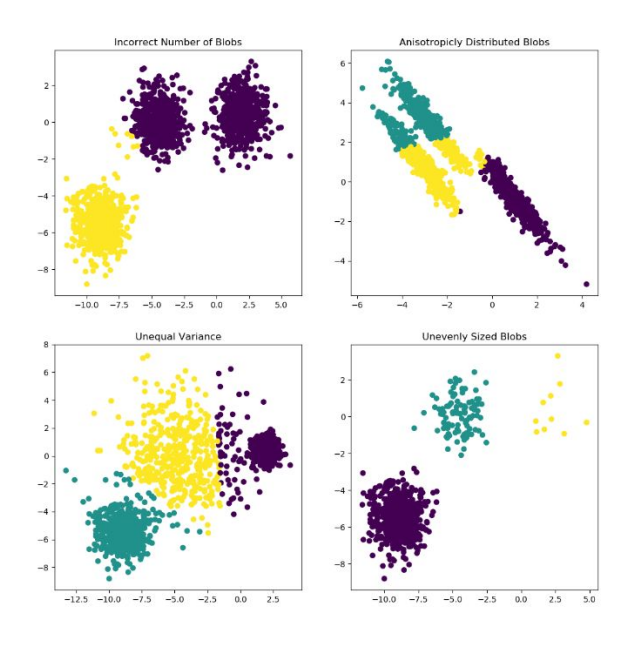

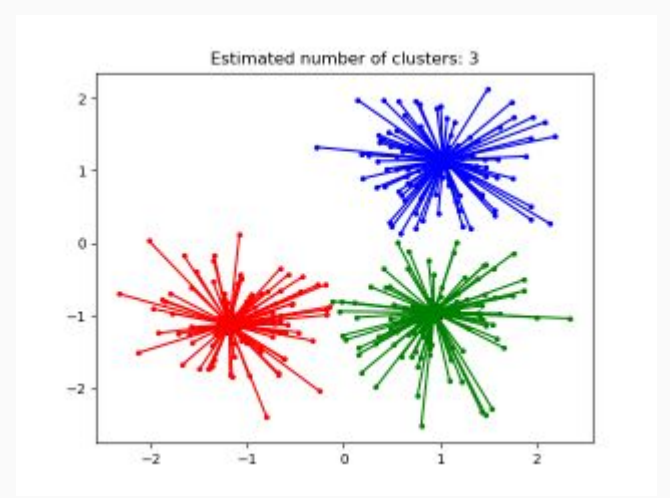

#### DBScan Algorithm

The DBSCAN algorithm views clusters as areas of high density separated by areas of low density. Due to this rather generic view, clusters found by DBSCAN can be any shape, as opposed to k-means which assumes that clusters are convex shaped. The central component to the DBSCAN is the concept of core samples, which are samples that are in areas of high density. A cluster is therefore a set of core samples, each close to each other (measured by some distance measure) and a set of non-core samples that are close to a core sample (but are not themselves core samples). There are two parameters to the algorithm, min\_samples and eps, which define formally what we mean when we say dense. Higher min\_samples or lower eps indicate higher density necessary to form a cluster.

#### Dbscan: Example

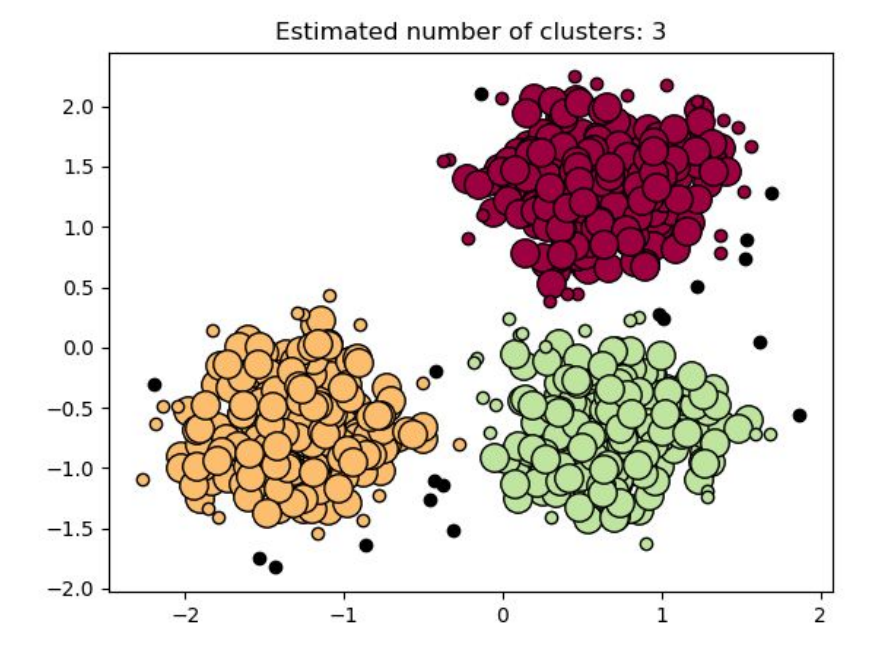

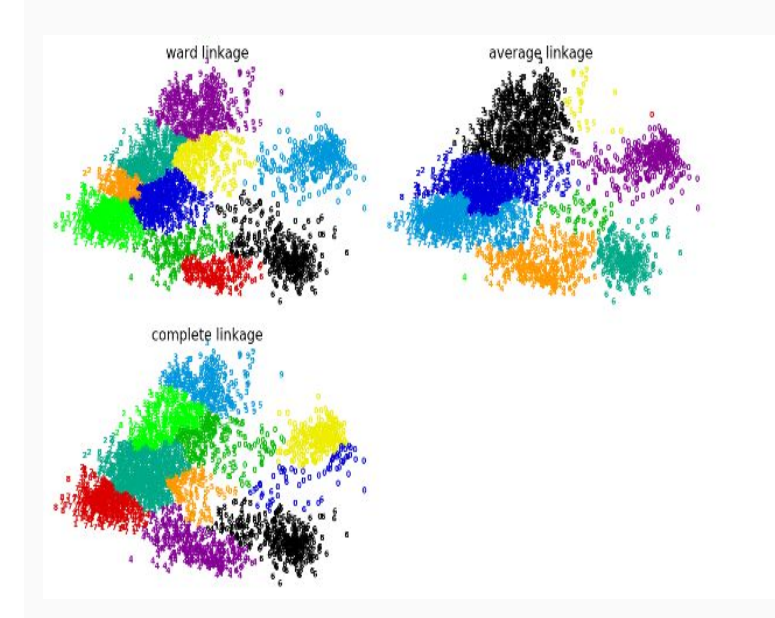

# PE and Featuring

#### How to transform a PE into an array to make a vector of features

First step is to extract data in json files.

Vector of features is an array in numpy library

#### Malwares and featuring

Interesting informations for a malware are:

- 1. Sections: name,size, entropy, characteristics
- 2. Imports: number of modules, number of symbols, functionalities
- 3. Exports: number of modules, number of symbols, functionalities
- 4. Size of file

#### First Vector of features

So we make a first feature vector:

[size of file, number of sections, median of entropy, number of imports, number of exports]

#### Results with the first vector with K-means

The first results are [interesting](http://localhost:8888/notebooks/Kmeans%20and%20DBScans%20algorithms.ipynb) but are not totally efficient.

If you check the norm of vectors, the size of file is the feature which erase all other values

#### Results with the first vector with DBScan

It's worse than K-Means because the vector is depending on the size of file and this make the density bad. We have to normalize the vector.

#### The key of success

Here, the vector of feature depends on the size of file. If v is a vector of feature,

norm(v)  $\sim$  size of file

So, we normalize the vector of features.

#### Second vector of features

Now we normalize the vector of features:

[size of file / max(size of all files), number of sections/ max(number of sections of all files), median of entropy /max(median of entropy of all files), number of imports / max(number of imports of all files), number of exports / max(number of exports of all files)]

#### Results with second vectors with K-Means

The classification is better than the first one, whereas we just normalized the values.

Now we add check with DBscan algorithm with the first and second vectors

#### Results with the second vector with DBScan

We have a good classification by families and by versions of families

## Yara rules Generation

#### Yaragenerator

- <https://github.com/Xen0ph0n/YaraGenerator>
- Generate automatically yara rules based on an intersection of strings

#### Using ours results of clustering malware

On the EquationGroup Cluster we have a rule matching this family.

But if we try with the Regin family, it doesn't work because the tool doesn't find an intersection based on strings.

#### **Results**

On VT hunting, we have found 39 new Equation\_Group malwares with this yara rule during the six month later.

We don't have false positive

#### **Conclusions**

We have seen machine learning is not magic, a work of featuring must be done including the of the dataset.

Here, our dataset is very heterogeneous with a big cluster of EquationGroup, and others clusters with few malwares

The machine learning is useful to make a first filter to clusterize a big dataset because the algorithms have been thought to be scalable contrary to algorithms which compare signatures. (ssdeep,impfuzzy,machoc…)